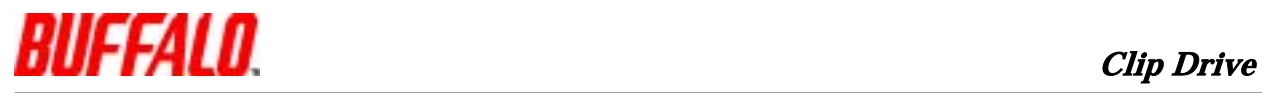

RUF-C  $MacOS X 10.2.x$ 

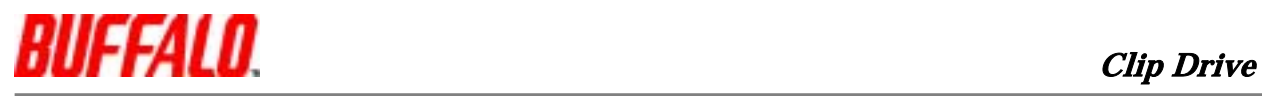

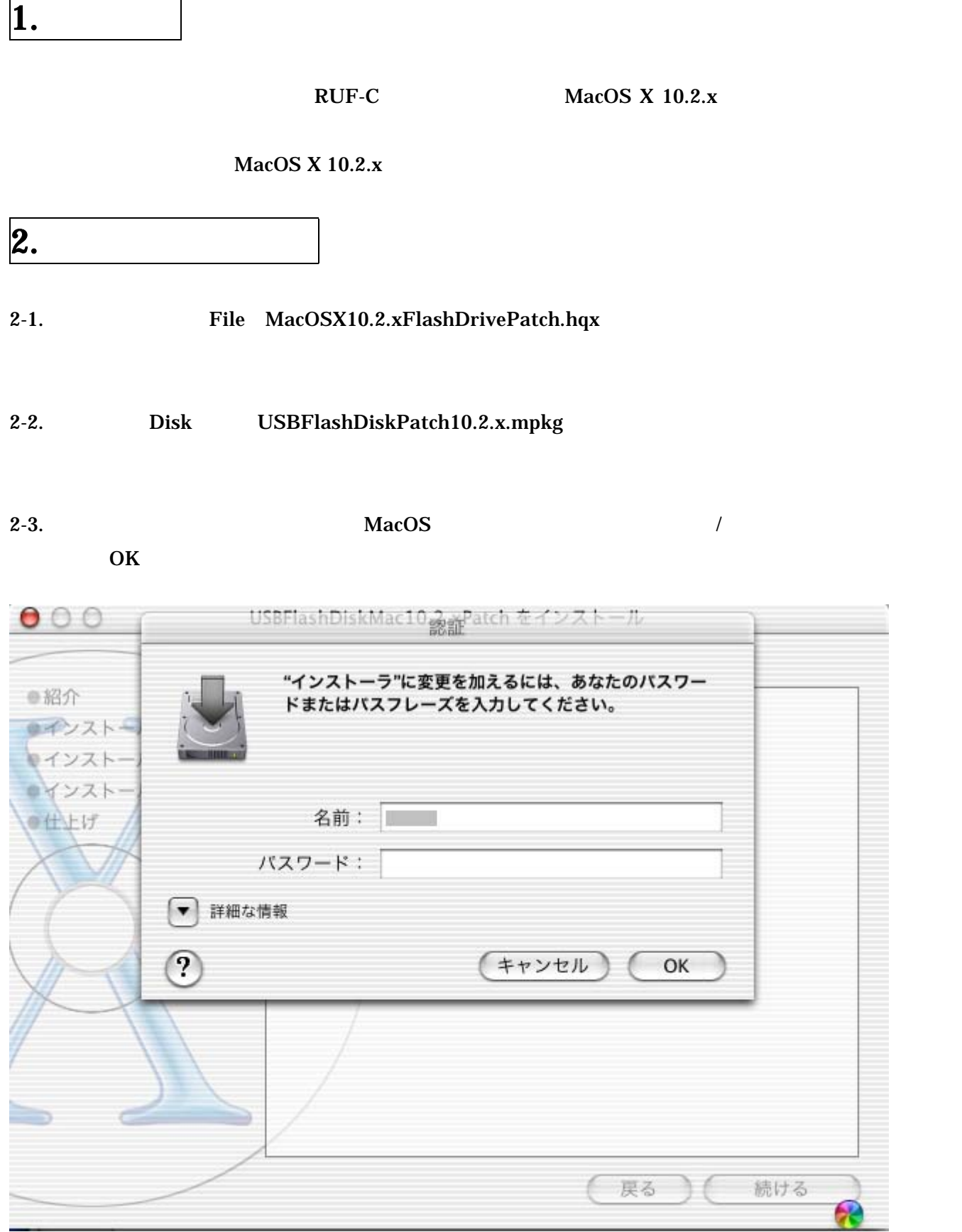

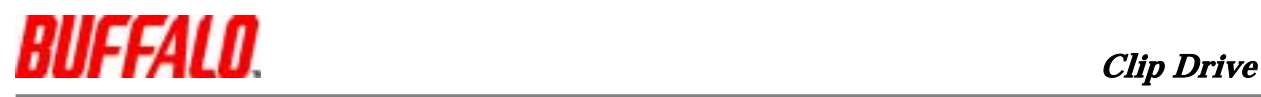

 $2-4.$ 

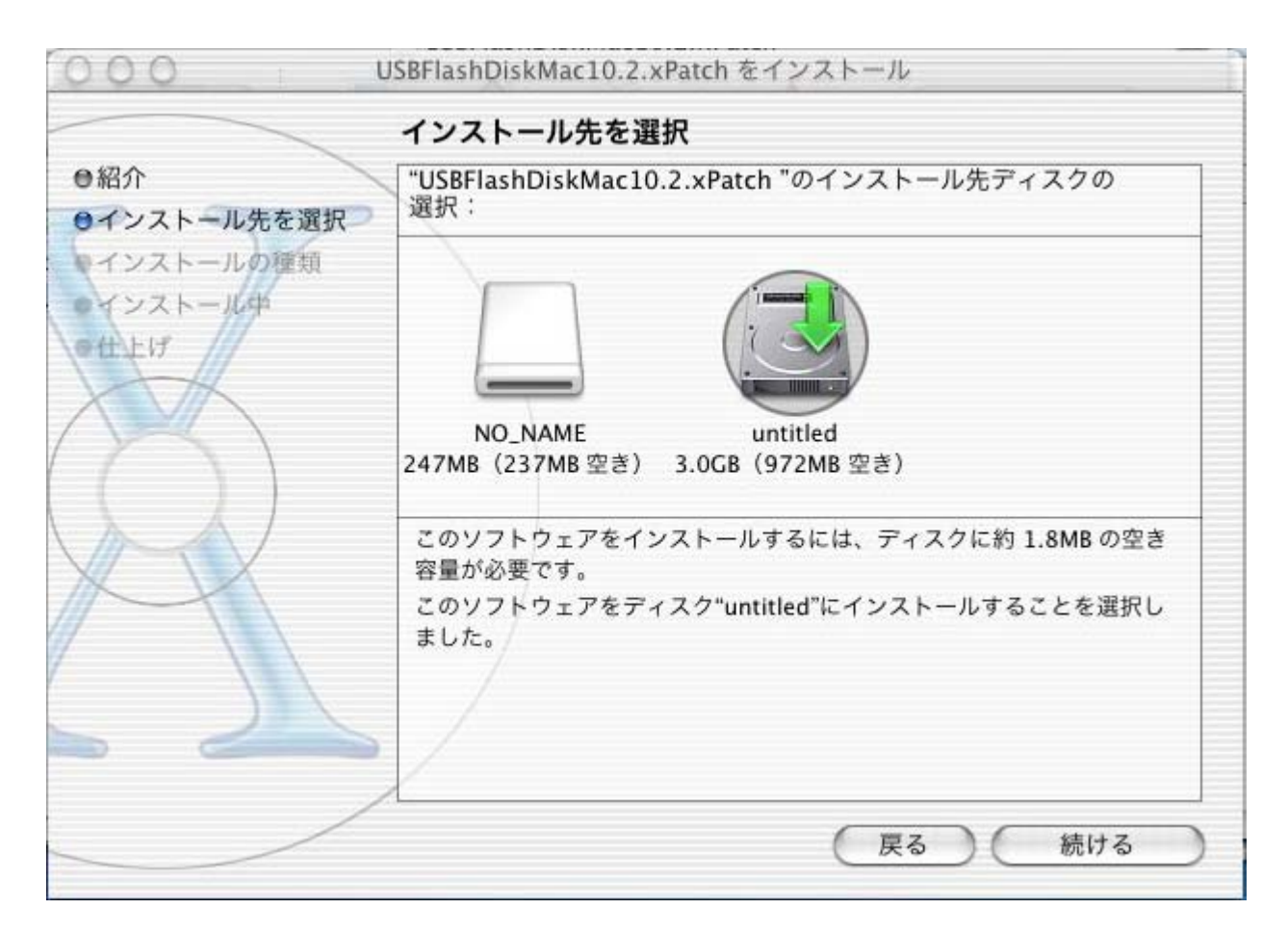

 $2-5.$ 

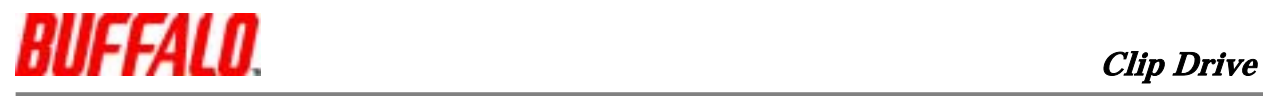

 $2-6.$ 

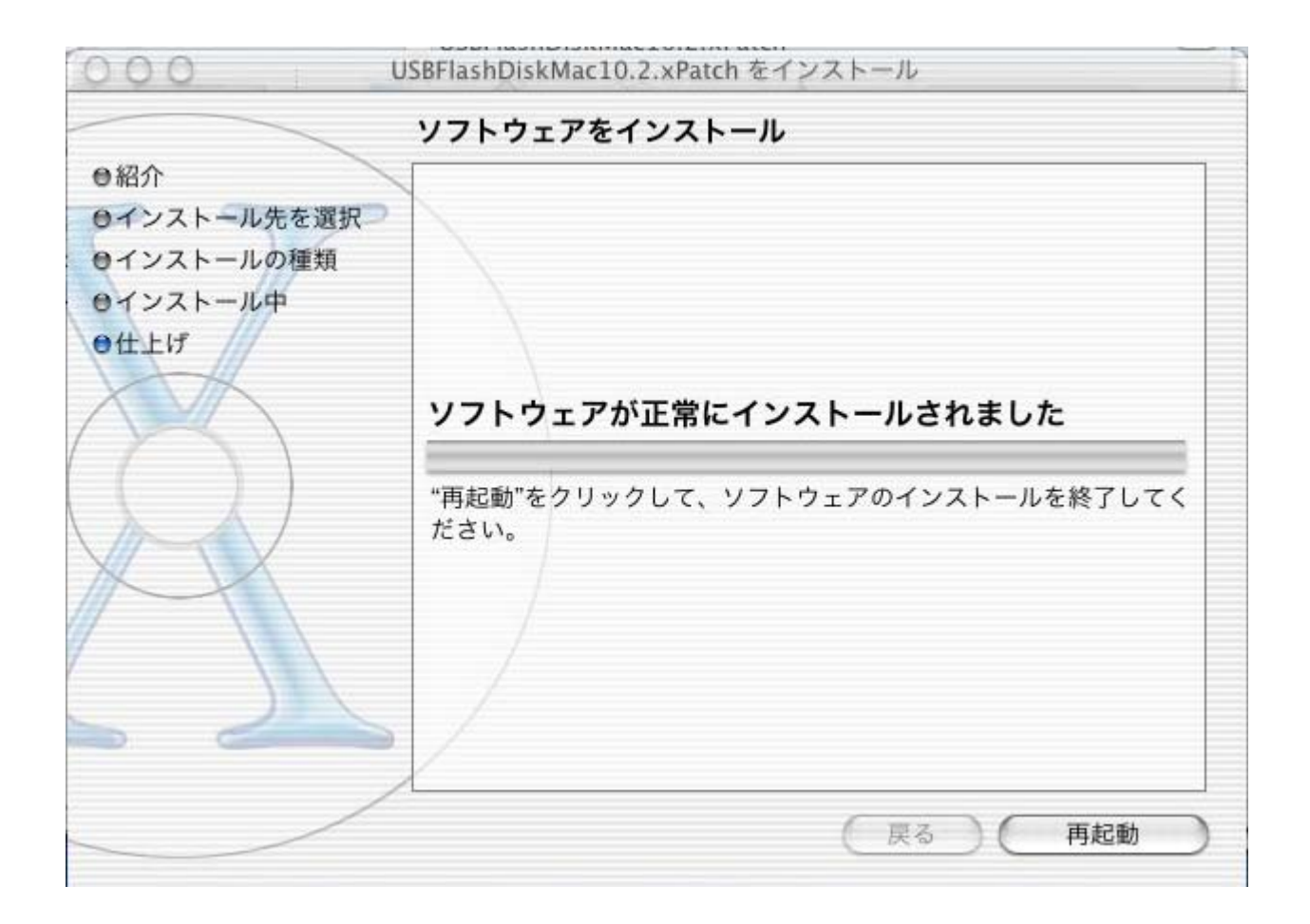

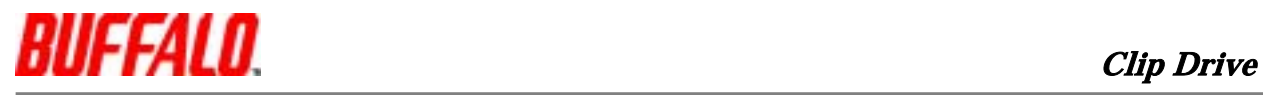

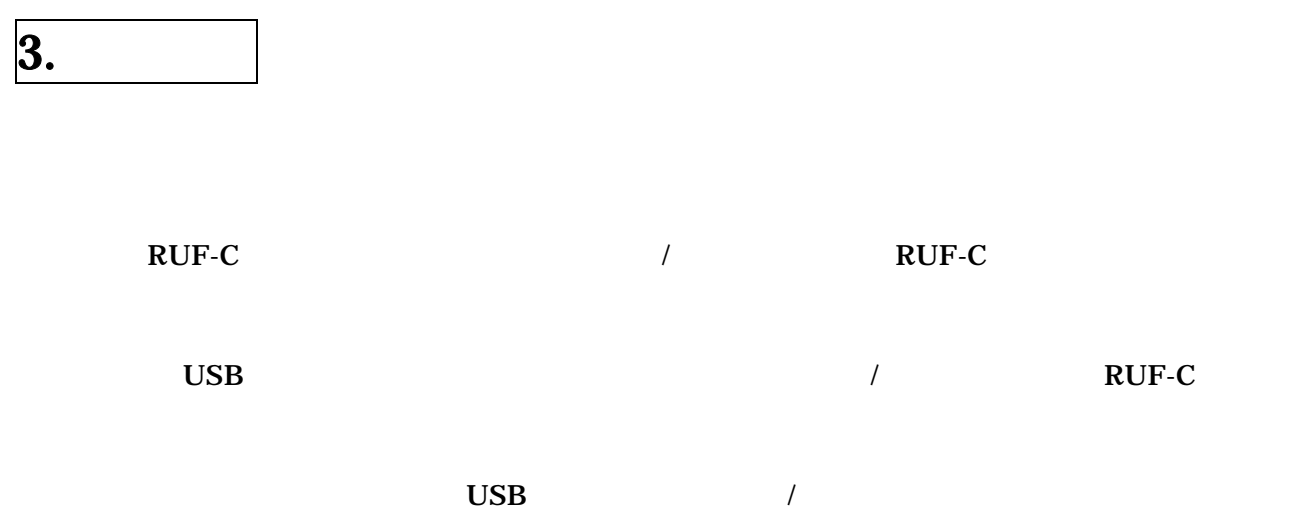